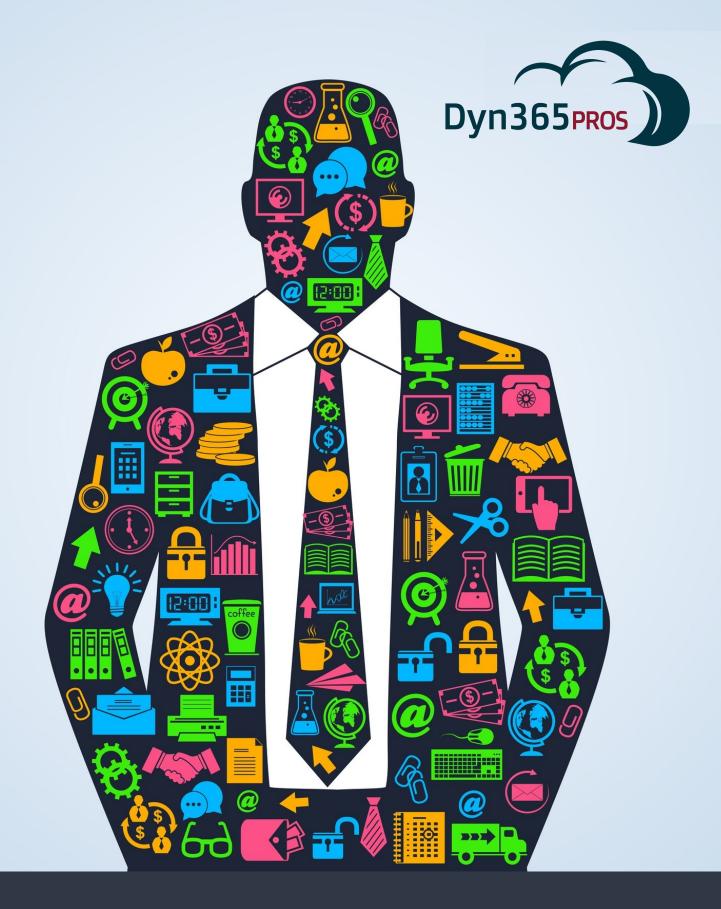

Microsoft Dynamics 365 Basics for Sales Managers

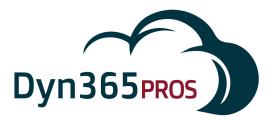

# **Dynamics 365: Basics for Sales Managers**

Microsoft Dynamics 365 provides several ways to manage and help your Sales team get the results your organization needs. To keep things simple, let's look at 4 Dynamics 365 sales management basics that will help you direct your team more effectively:

- Track sales-related activities of individuals and teams
- Review, revise, and take action on sales pipeline
- Analyze sales history
- Access Management Reports

#### **Sales-Related Activities**

Activities are all the things your team does in pursuit of a sale. Things like phone calls, emails, appointments and so on. There are multiple ways to keep up with your team's sales-related Activities using Dynamics 365. Activity records "live" in your Lead, Opportunity, Contact, and Account records.

Activities are displayed in chronological order. Look for open and completed sales activities like phone calls and appoints, for the entire sales team or for individual salespeople. Here's an example of Activities displayed in a Lead record.

| Qualify (Active)                                             |                                                                                      | 🔒 Develop                                                                                       |                                                                | Propose                                                                    |           | 🔪 🔒 Close    | → Next St           |
|--------------------------------------------------------------|--------------------------------------------------------------------------------------|-------------------------------------------------------------------------------------------------|----------------------------------------------------------------|----------------------------------------------------------------------------|-----------|--------------|---------------------|
| Existing Contact?<br>Existing Account?<br>Purchase Timeframe | Cat Francis<br>Coho Winery<br>This Year                                              | <ul> <li>Estimated Budget</li> <li>Purchase Process</li> <li>Identify Decision Maker</li> </ul> | \$2,578,700.00<br>Committee<br>completed                       | ✓ Preliminary Research                                                     | completed |              | i                   |
| UMMARY<br>ONTACT<br>ame *<br>b Title                         | Interested in our newer offerings<br>Cat Francis<br>Purchasing Manager               | Posts<br>All 🗸                                                                                  | ACTIVITIES NOTE                                                |                                                                            |           |              | Role<br>Stakeholder |
| usiness Phone<br>Iobile Phone<br>mail<br>OMPANY              | 555-0718<br><br>Cat@cohowinery.com                                                   |                                                                                                 |                                                                | s preliminary information<br>ry research completed. Detai<br>ay Shah Today |           | lead record. |                     |
| ompany *<br>ebsite<br>Idress                                 | Coho Winery<br>http://www.cohowinery.com<br>4405 Balboa Court<br>Santa Cruz NM 72052 |                                                                                                 | Cat Francis Site Vi<br>Due Date 3/17/201<br>Modified by Veroni | 15 11:00 AM                                                                |           |              |                     |
| Open                                                         |                                                                                      |                                                                                                 | Introduce Cat Fran<br>Due Date 3/3/2019<br>Completed by Vero   |                                                                            |           |              |                     |
|                                                              |                                                                                      |                                                                                                 |                                                                |                                                                            |           |              |                     |

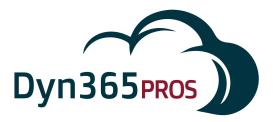

Use the collaboration tools in Microsoft Dynamics 365 get your team working together, communicating in a social-network style of interaction. Posts in the social pane resemble posts in familiar apps such as Twitter and Facebook. Following on the experience of social sites your team members are used to, these posts display not just in the Lead record, but also in the individual User's Social Dashboard.

| Qualify (Active)                                             | 2                                             | 🔒 Develop                                                                                       |                                              | Propose                            |                | Close |       | → Ne    | ext S |
|--------------------------------------------------------------|-----------------------------------------------|-------------------------------------------------------------------------------------------------|----------------------------------------------|------------------------------------|----------------|-------|-------|---------|-------|
| Existing Contact?<br>Existing Account?<br>Purchase Timeframe | click to enter<br>click to enter<br>This Year | <ul> <li>Estimated Budget</li> <li>Purchase Process</li> <li>Identify Decision Maker</li> </ul> | \$2,578,700.00<br>Committee<br>mark complete | Capture Summary                    | click to enter |       |       |         |       |
| mmary                                                        |                                               |                                                                                                 |                                              |                                    |                |       |       |         |       |
| NTACT                                                        |                                               |                                                                                                 |                                              |                                    |                |       |       |         |       |
| oic *                                                        | Interested in our newer offerings             | POSTS A                                                                                         | TIVITIES NOTES                               |                                    |                |       |       | Role    |       |
| ne *                                                         | Cat Francis                                   |                                                                                                 |                                              |                                    |                | POST  | ound. |         |       |
| Title                                                        | Purchasing Manager                            |                                                                                                 |                                              |                                    |                | POST  |       |         |       |
| ness Phone                                                   | 555-0718                                      | Both Auto                                                                                       | posts User posts                             |                                    |                |       |       |         |       |
| bile Phone                                                   |                                               |                                                                                                 | /eronica Quek                                |                                    |                |       |       |         |       |
| il                                                           | Cat@cohowinery.com                            |                                                                                                 |                                              | le the hand-off call and I'll take | e over.        |       |       |         |       |
| MPANY                                                        |                                               |                                                                                                 | On Cat Francis's wall<br>ust now             |                                    |                |       | -     |         |       |
| npany +                                                      | Coho Winery                                   |                                                                                                 | amie Reding                                  |                                    |                |       |       |         |       |
| osite                                                        | http://www.cohowinery.com                     |                                                                                                 |                                              | is very interested in our new I    | ine.           |       |       |         |       |
| lress                                                        | 4405 Balboa Court<br>Santa Cruz NM 72052      |                                                                                                 | On Cat Francis's wall<br>oday                |                                    |                |       |       | Website |       |
| pen                                                          |                                               |                                                                                                 | Cat Francis                                  |                                    |                |       |       |         |       |
|                                                              |                                               |                                                                                                 | RM System created Cat                        | Francis                            |                |       |       |         | 7     |
|                                                              |                                               |                                                                                                 | On Cat Francis's wall                        |                                    |                |       |       |         |       |

Users can easily schedule future tasks for themselves or other team members right within the relevant record. In this scenario, salesperson Veronica creates a task for her team member Sanjay, provides Sanjay with a description of what needs to done as well as a due date. This Task will appear in the related record as well as on Sanjay's Activity view.

| Qualify (Active) | Develo                                    | р                 | De Propose                                | Close     | → Next S |
|------------------|-------------------------------------------|-------------------|-------------------------------------------|-----------|----------|
| Summary          |                                           |                   |                                           | -         |          |
| CONTACT          |                                           |                   |                                           |           |          |
| opic *           | Interested in our newer offerings         | POSTS ACTIVITIE   | S NOTES                                   |           | Role     |
| ame *            | Cat Francis                               |                   | e Call Add Task •••                       |           |          |
| b Title          | Purchasing Manager                        | All + Fridar Hole |                                           |           |          |
| siness Phone     | 555-0718                                  |                   |                                           |           |          |
| obile Phone      |                                           | Subject*          | Review Cat Francis preliminary informat   | ion       |          |
| mail             | Cat@cohowinery.com                        | Description       | Sanjay: Please review Cat's preliminary i |           |          |
| OMPANY           |                                           |                   | specific need that may require a custom   | spec.     |          |
| impany *         | Coho Winery                               |                   |                                           |           |          |
| ebsite           | http://www.cohowinery.com                 | Due               | 3/10/2015 8:00 AM                         |           |          |
| dress            | 4405 Balboa Court<br>Santa Cruz, NM 72052 | Priority          | Normal                                    |           | Website  |
|                  | US                                        |                   |                                           |           |          |
|                  |                                           | Owner*            | Sanjay Shah                               |           |          |
| pen              |                                           |                   |                                           |           |          |
|                  |                                           |                   |                                           | OK Cancel |          |
|                  |                                           |                   |                                           | Calicer   |          |
|                  |                                           |                   |                                           |           |          |
|                  |                                           |                   |                                           |           |          |

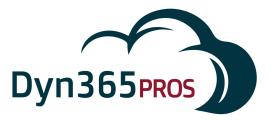

#### **Review and Take Action on Sales Pipeline**

A key metric that Sales Managers routinely focus on is sales pipeline. Dynamics 365 provides managers with a complete view of forecasted sales, with the ability to segment the pipeline by product, by territory, by salesperson, or by sales stage. In this example the sales pipeline is displayed as a sales funnel segmented by sales stage. Potential sales in the blue portion of the funnel are in the Lead or Qualifying stage. The brown section represents Opportunities in the Develop stage and the purple part represents opportunities in the Propose stage.

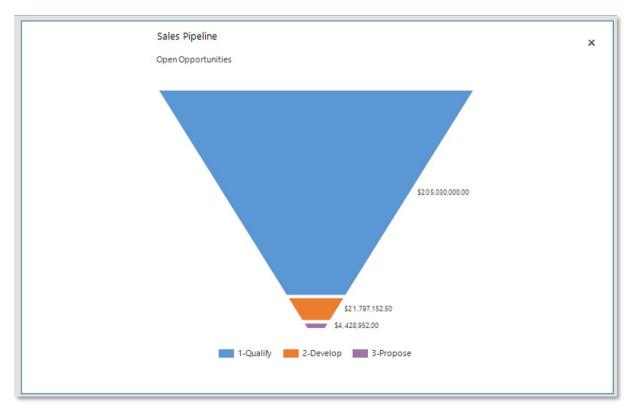

Click on the funnel to uncover the underlying data and to view the individual deals that comprise the full pipeline. In this View the pipeline is displayed in a manner that is similar to an Excel spreadsheet. Resort or filter columns to narrow down the pipeline view. For instance you may only want to look at deals with a probability of 50% or higher, or deals closing in the current month.

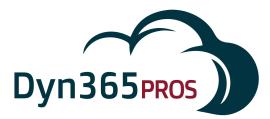

Click on any single line item to drill down to an individual sales opportunity. Check on the most 4 recent phone calls or appointments. Use this information to take action. Follow up with the sales rep that owns the opportunity, or reach out directly to the customer. As Sales Manager, you have the permissions to change values in the record such as estimated close date or estimated revenue. Any changes you make will roll up to the pipeline forecast in real time and be reflected in any view, dashboard, or report.

|      | pen Opportunities 🝷                                         |                      |                   |                |         |      |    |        |
|------|-------------------------------------------------------------|----------------------|-------------------|----------------|---------|------|----|--------|
|      |                                                             | Potential Customer   | Est. Close Date 🛧 | Est. Revenue   | Probabi | lity |    | Rating |
| Need | is to restock their supply of Product SKU AX; will pur      | Blue Yonder Airlines | 9/16/2014         | \$800,910.00   |         |      | 80 | Hot    |
| Very | likely will order Product SKU M1600 and M1650 this          | Alpine Ski House     | 9/19/2014         | \$229,860.00   |         |      | 60 | Hot    |
| Read | y to buy product SKU E Series                               | Fabrikam, Inc.       | 9/19/2014         | \$909,900.00   |         |      | 60 | Hot    |
|      | Incorporating home appliances into their resorts to create. | Alpine Ski House     | 9/26/2014         | \$1,722,240.00 | 80      | Hot  |    | Т      |
| vo   | M400 presales - month 5                                     | Litware              | 10/2/2014         | \$120,060.00   | 100     | Hot  |    | 1      |
| ve   | M400 presales - month 5                                     | Northwind Traders    | 10/2/2014         | \$125,010.00   | 100     | Hot  |    |        |
|      | M400 presales - month 5                                     | Fabrikam, Inc.       | 10/2/2014         | \$134,010.00   | 100     | Hot  |    |        |
|      | M400 presales - month 5                                     | Proseware, Inc.      | 10/2/2014         | \$135,000.00   | 100     | Hot  |    |        |
|      | M400 presales - month 5                                     | Southridge Video     | 10/2/2014         | \$135,000.00   | 100     | Hot  |    |        |
|      | M400 presales - month 5                                     | The Phone Company    | 10/2/2014         | \$135,000.00   | 100     | Hot  |    |        |
| 2    | M400 presales - month 5                                     | Tailspin Toys        | 10/2/2014         | \$145,080.00   | 100     | Hot  |    |        |
|      | M400 presales - month 5                                     | Litware              | 10/2/2014         | \$35,100.00    | 100     | Hot  |    |        |
|      | M400 presales - month 5                                     | Proseware, Inc.      | 10/2/2014         | \$34,920.00    | 100     | Hot  |    |        |
|      | M400 presales - month 6                                     | Tailspin Toys        | 10/3/2014         | \$120,060.00   | 80      | Hot  |    |        |
|      | Audio                                                       | Southridge Video     | 10/3/2014         | \$2,152,000.00 | 40      | Warm |    |        |
|      | -                                                           |                      |                   |                |         |      |    | . *    |

## Analyze Sales History

Sales history can be accessed in multiple ways. Choose which way is most practical based on how you want to analyze sales or manage your team. Select the Won Opportunities View to see a spreadsheet-style display of previous sales sortable buy customer or sales revenue. Refer to the bar chart on the right to see total sales per customer.

| Won Opportunities •                     |                      |        |                         |            |      | 0 | Top Customers V                                                            |                           |
|-----------------------------------------|----------------------|--------|-------------------------|------------|------|---|----------------------------------------------------------------------------|---------------------------|
| Topic                                   | Potential Customer   | Status | Actual Revenue 🛧 Actual | Close Date |      | ^ | Top customers V                                                            | + 🖸 🗛 …                   |
| Computers                               | The Phone Company    | Won    | \$15,250,000.00         | 4/14/2014  |      |   |                                                                            |                           |
| Home Appliances                         | Proseware, Inc.      | Won    | \$14,250,000.00         | 3/13/2014  |      |   | Wide World Importers -                                                     | \$8.142.000.00            |
| Home Appliances                         | A. Datum             | Won    | \$12,334,000.00         | 7/9/2014   |      |   | The Phone Company -                                                        | \$29,157,483.00           |
| Orders of Product SKU AX305 this summer | Blue Yonder Airlines | Won    | \$9,250,000.00          | 4/5/2014   |      |   | Tailspin Toys -                                                            | \$13,057,987.00           |
| Audio                                   | Wide World Importers | Won    | \$8,142,000.00          | 6/30/2014  |      |   | Southridge Video -                                                         | \$ 18,200,079.37          |
| Personal Electronics                    | Proseware, Inc.      | Won    | \$7,050,000.00          | 9/13/2014  |      |   | Proseware, Inc                                                             | \$37,154,295.00           |
| Phones                                  | Southridge Video     | Won    | \$6,922,000.00          | 7/5/2014   |      |   | Northwind Traders -                                                        | \$5,789,469.00            |
| Phones                                  | The Phone Company    | Won    | \$6,165,000.00          | 9/5/2014   |      |   | ğ Margie's Travel-                                                         | \$7,350,000.00            |
| Audio                                   | Litware              | Won    | \$6,126,000.00          | 8/12/2014  |      |   | Margie's Travel -<br>Litware -<br>Humongous Insurance -<br>Pourth Coffee - | \$30,748,936.00           |
| Laundry                                 | Tailspin Toys        | Won    | \$5,250,000.00          | 11/14/2013 |      |   | Humongous Insurance -                                                      | \$5,615,000.00            |
| Computers                               | Coho Winery          | Won    | \$5,035,000.00          | 8/22/2014  |      |   | Fourth Coffee                                                              | \$11,393,950.00           |
| Home Appliances                         | Litware              | Won    | \$4,880,000.00          | 8/8/2014   |      |   | Fabrikam, Inc<br>Coho Winery -                                             | \$5,876,762.00            |
| General                                 | Adventure Works      | Won    | \$4,880,000.00          | 7/8/2014   |      |   |                                                                            | \$3,319,654.00            |
| Computers                               | Tailspin Toys        | Won    | \$4,800,000.00          | 12/12/2013 |      |   | Blue Yonder Airlines-                                                      | \$14.650.000.00           |
| Desktops                                | Litware              | Won    | \$4,800,000.00          | 11/12/2013 |      |   | Adventure Works -                                                          | \$23.611.788.00           |
| General                                 | Adventure Works      | Won    | \$4,345,000.00          | 7/23/2014  |      |   | A. Datum-                                                                  | \$16,932,385.37           |
| - 50 of 101 (0 selected)                |                      |        |                         |            | 14 4 |   | 0.00                                                                       |                           |
| All # A B C D E F                       | G H I J K L          | M N    | O P Q R S               | TUVV       | / X  |   | 0.00                                                                       | Sum (Actual Revenue) (\$) |

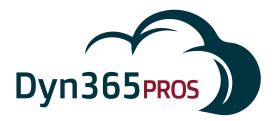

Click on an individual customer bar in the chart to pull up just their won opportunities.

| NEW 🛅 DELETE 💌 🕶 EMAIL A L     | .INK 👻 🗈 RUN REPORT 👻 🕼 | EXPORT TO EXCE                     | EL 🕏 IMPORT DATA     | CHART PANE      | · ··                                                 |
|--------------------------------|-------------------------|------------------------------------|----------------------|-----------------|------------------------------------------------------|
| Won Opportunities              | s ×                     |                                    |                      |                 | + E A -                                              |
| Topic                          | ▼ Potential Customer ↓  | <b>T</b> <sub>≠</sub>   <u>S</u> ▼ | Actual Reve 🔻 🛛 Actu | al Close Date 🔻 |                                                      |
| M400 presales - month 4        | Proseware, Inc.         | Won                                | \$49,000.00          | 5/18/2014       | porters - \$8,142,000.00<br>ompany - \$29,157,483.00 |
| M400 presales - month 4        | Proseware, Inc.         | Won                                | \$101,000.00         | 5/18/2014       | bin Toys \$13.057,987.00                             |
| M400 presales - month 3        | Proseware, Inc.         | Won                                | \$161,508.00         | 5/18/2014       | are, Inc                                             |
| M400 presales - month 2        | Proseware, Inc.         | Won                                | \$166,668.00         | 5/18/2014       | 's Travel 📕 늘 📊 🐺 💥 🧶                                |
| M400 presales - month 1        | Proseware, Inc.         | Won                                | \$169,119.00         | 5/18/2014       | Litware - \$5,615,000.00                             |
| 10 orders of Product SKU JJ202 | Proseware, Inc.         | Won                                | \$950,000.00         | 12/28/2013      | 1 Coffee - \$11.393,950.00<br>am, Inc \$5.876.762.00 |
| Personal Electronics           | Proseware, Inc.         | Won                                | \$7,050,000.00       | 9/13/2014       | Winery - \$5.035.000.00<br>& Light - \$3.319.654.00  |
| Home Appliances                | Proseware, Inc.         | Won                                | \$14,250,000.00      | 3/13/2014       | Airlines\$14,650,000,00<br>2 Works\$23,611,788       |
| Personal Electronics           | Proseware, Inc.         | Won                                | \$3,470,000.00       | 6/30/2014       | Datum - \$16,932,385.37                              |
| Personal Electronics           | Proseware, Inc.         | Won                                | \$4,300,000.00       | 7/1/2014        | 0.00                                                 |
| Audio                          | Proseware, Inc.         | Won                                | \$4,120,000.00       | 7/2/2014        | Sum (Actual Revenue) (S)                             |
| Personal Electronics           | Proseware, Inc.         | Won                                | \$2,367,000.00       | 9/1/2014        | arm Drill Down                                       |

Export the report to Excel to reformat, print, or run "what if" scenarios.

| pen     | Copies: 1 ¢                             |                       |                                                      |              |                |       |
|---------|-----------------------------------------|-----------------------|------------------------------------------------------|--------------|----------------|-------|
| sve     | Print                                   |                       |                                                      |              |                |       |
|         | Printer <sup>©</sup>                    | Won Opportunities (Se | orted by customer and revenue)                       | e se el é    |                | -     |
| ave As  | Printer                                 |                       |                                                      | Actual       | 100 201        |       |
|         | HP Officejet Pro 8600 (Netw             | Customer              | Product                                              | Revenue      |                |       |
|         | Ready                                   | A. Datum              |                                                      | \$12,334,000 | 7/9/2014       |       |
|         |                                         | A. Datum              | Personal Electronics                                 | \$3,713,000  | 7/20/2014      |       |
| hare    | Printer Properties                      | Adventure Works       | General                                              | \$4,880,000  | 7/8/2014       |       |
|         | C. H                                    | Adventure Works       | General                                              | \$4,345,000  | 7/23/2014      |       |
| xport   | Settings                                | Adventure Works       | General                                              | \$4,000,000  | 4/4/2014       |       |
| por     | Print Active Sheets                     | Adventure Works       | Audio                                                | \$2,250,000  | 3/5/2014       |       |
|         |                                         | Adventure Works       | Home Electronics                                     | \$2,216,000  | 7/24/2014      |       |
| lose    | Only print the active sheets            | Adventure Works       | Very likely will order Product SKU JJ105 this year   | \$2,150,000  | 8/16/2014      |       |
|         | Pages: 🗘 to 🇘                           | Adventure Works       | 10 orders of Product SKU JJ202                       | \$2,130,000  | 8/7/2014       |       |
|         | Print One Sided                         | Blue Yonder Airlines  | Orders of Product SKU AX 305 this summer             | \$9,250,000  | 4/5/2014       |       |
| ccount  | · · · · · · · · · · · · · · · · · · ·   | Blue Yonder Airlines  | Personal Audio                                       | \$3,250,000  | 9/9/2014       |       |
|         | Only print on one side of th            | Blue Yonder Airlines  | Video                                                | \$2,150,000  | 8/6/2014       |       |
|         | Collated                                | City Power & Light    | Some interest in our JJ line of products             | \$2,140,000  | 1/11/2014      |       |
| Options | Collated                                | Coho Winery           | Computers                                            | \$5,035,000  | 8/22/2014      |       |
|         | 1,2,3 1,2,3                             | Fabrikam, Inc.        | Computers                                            | \$2,132,000  | 9/27/2014      |       |
|         | Portrait Orientation -                  | Fabrikam, Inc.        | Phones                                               | \$2,130,000  | 9/7/2014       |       |
|         |                                         | Fourth Coffee         | Audio                                                | \$4,140,000  | 9/23/2014      |       |
|         |                                         | Fourth Coffee         | Video                                                | \$3,333,298  | 7/28/2014      |       |
|         | Letter                                  | Fourth Coffee         | Home Electronics                                     | \$3,142,000  | 9/22/2014      |       |
|         | 8.5" x 11"                              |                       | Video                                                | \$3,465,000  | 7/26/2014      |       |
|         |                                         | Humon go us Insurance | They sell many of the same items that we do - need t |              | 9/29/2014      |       |
|         | 🔶 Custom Margins 👻                      | Litware               | Audio                                                | \$6,126,000  | 8/12/2014      |       |
|         |                                         | Litware               | Home Appliances                                      | \$4,880,000  | 8/8/2014       |       |
|         | No Scaling                              | Litware               | Desktops                                             | \$4,800,000  | 11/12/2013     |       |
|         | D 100 Print sheets at their actual size | Litware               | Personal Appliances                                  | \$4,000,000  | 2/14/2014      |       |
|         | Page Setup                              | Litware               | Computers                                            | \$3,250,000  | 9/9/2014       |       |
|         | Page Setup                              | Litware               | Personal Electronics                                 | \$3,226,000  | 7/21/2014      |       |
|         |                                         | Litware               | Video                                                | \$3,100,000  | 4/10/2014      |       |
|         |                                         | 1 of 2 1              | hears I                                              | E4 050 000   | 4 /4 0 /00 4 4 | - ' Ì |

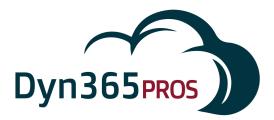

## **Run Management Reports**

Stock reports are available anytime featuring real-time sales data.

| ' | Name 🛧                    | Report Type               | Modified On          | Description                                 |                                       |
|---|---------------------------|---------------------------|----------------------|---------------------------------------------|---------------------------------------|
| • | Invoice                   | Reporting Services Report | 3/23/2015 8:49 AM    | View an invoice and its line items.         |                                       |
| ۲ | Invoice Status            | Reporting Services Report | 3/23/2015 8:49 AM    | View your accounts receivable.              |                                       |
| • | Lead Source Effectiveness | Reporting Services Report | 3/23/2015 8:49 AM    | Compare your lead sources.                  |                                       |
| • | Neglected Accounts        | Reporting Services Report | 3/23/2015 8:49 AM    | Identify accounts that have not been conta  | cted recently.                        |
| • | Neglected Cases           | Reporting Services Report | 3/23/2015 8:49 AM    | Identify cases that have not been contacted | d recently.                           |
|   | Neglected Leads           | Reporting Services Report | 3/23/2015 8:49 AM    | Identify leads that have not been contacted | d.                                    |
|   | Order                     | Reporting Services Report | 3/23/2015 8:49 AM    | View an order and its line items.           |                                       |
| • | Products By Account       | Reporting Services Report | 3/23/2015 8:49 AM    | View products that are used by an account   |                                       |
| • | Products By Contact       | Reporting Services Report | 3/23/2015 8:49 AM    | View products that are used by a contact.   |                                       |
|   | Progress against goals    | Reporting Services Report | 3/23/2015 8:49 AM    | View progress against goals                 |                                       |
| • | Quote                     | Reporting Services Report | 3/23/2015 8:49 AM    | View a quote and its line items.            |                                       |
| - | ales History              | Rep                       | porting Services Rep | oort 3/23/2015 8:49                         | AM Understand past sales performance. |
| - | ales Pipeline             | Rep                       | porting Services Rep | oort 3/23/2015 8:49                         | AM View anticipated potential sales.  |

You can group data in the sales reports to sort by month, owner, territory, etc.

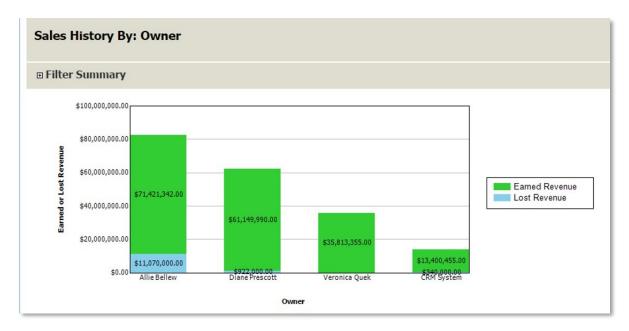

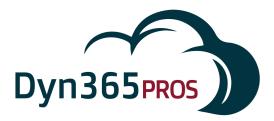

Click once more to pull up the detailed report, in this example sorted by Owner.

| wner: Allie<br>opic | Bellew<br>Potential<br>Customer                              | Owner                     |             |             |                |           |          |                                   |                   | ual Revenu          |                 | ¢7               | 1,421,342.00         |           |            |
|---------------------|--------------------------------------------------------------|---------------------------|-------------|-------------|----------------|-----------|----------|-----------------------------------|-------------------|---------------------|-----------------|------------------|----------------------|-----------|------------|
| opic                |                                                              | Owner                     |             |             |                |           |          |                                   | ACI               | uai keveni.         |                 |                  |                      |           |            |
| opic                |                                                              | Owner                     |             |             |                |           |          |                                   |                   | imated Rev          |                 |                  | 32,195,000.00        |           |            |
|                     |                                                              |                           | City        |             | te /<br>ovince | Territory | Category | Industry                          | Actual<br>Revenue | Ba<br>Actu<br>Reven | ial R           | Est.<br>levenue  | Base Est.<br>Revenue | Status    | Close Date |
| omputers            | The Phone<br>Company                                         | Allie Bellew              | Clinton     | co          |                |           |          |                                   |                   | \$<br>0 15,250,0    | \$<br>00.00 15, | \$<br>136,000.00 | \$<br>15,136,000.00  | Won       | 4/14/2014  |
| oibi                | Litware                                                      | Allie Bellew              | Dallas      | TX          |                |           |          |                                   | \$6,126,000.0     | 0 \$6,126,0         | 00.00 \$6,      | 126,000.00       | \$6,126,000.00       | Won       | 8/12/2014  |
| ome Appliance       | Litware                                                      | Allie Bellew              | Dallas      | ТХ          |                |           |          |                                   | \$4,880,000.0     | 0 \$4,880,0         | 00.00 \$6,      | 880,000.00       | \$6,880,000.00       | Won       | 8/8/2014   |
|                     | sonal<br>ctronics                                            | Proseware, Inc. A         | lie Bellew  | Port Orchar | d NC           |           |          |                                   | \$4,300,000.00 \$ | 4,300,000.00        | \$4,300,00      | 0.00 \$4,300,0   | 000.00 Won           | 7/1/2014  | 1          |
| Au                  | lio                                                          | Fourth Coffee A           | llie Bellew | Bogota      |                |           |          | Food and<br>Tobacco<br>Processing | \$4,140,000.00 \$ | 4,140,000.00        | \$4,140,00      | 0.00 \$4,140,0   | 000.00 Won           | 9/23/2014 |            |
| Vic                 | eo                                                           | Humongous A<br>Insurance  | llie Bellew | Madison     | IL             |           |          |                                   | \$3,465,000.00 \$ | 3,465,000.00        | \$3,465,00      | 0.00 \$3,465,0   | 000.00 Won           | 7/26/2014 |            |
| Pe                  | sonal Audio                                                  | Blue Yonder A<br>Airlines | llie Bellew | Sydney      |                |           |          | Transportation                    | \$3,250,000.00 \$ | 3,250,000.00        | \$3,230,00      | 0.00 \$3,230,0   | 000.00 Won           | 9/9/2014  |            |
| Co                  | nputers                                                      | Litware A                 | llie Bellew | Dallas      | ТΧ             |           |          |                                   | \$3,250,000.00 \$ | 3,250,000.00        | \$3,230,00      | 0.00 \$3,230,0   | 000.00 Won           | 9/9/2014  |            |
|                     | sonal<br>ctronics                                            | Litware A                 | llie Bellew | Dallas      | тх             |           |          |                                   | \$3,226,000.00 \$ | 3,226,000.00        | \$3,226,00      | 0.00 \$3,226,0   | 000.00 Won           | 7/21/2014 |            |
|                     |                                                              | The Phone A<br>Company    | llie Bellew | Clinton     | CO             |           |          |                                   | \$3,150,000.00 \$ | 3,150,000.00        | \$3,140,00      | 0.00 \$3,140,0   | 000.00 Won           | 8/13/2014 |            |
| Vic                 | eo                                                           | Litware A                 | llie Bellew | Dallas      | TX             |           |          |                                   | \$3,100,000.00 \$ | 3,100,000.00        | \$3,136,00      | 0.00 \$3,136,0   | 000.00 Won           | 4/10/2014 |            |
| Vic                 | eo                                                           | Blue Yonder A<br>Airlines | llie Bellew | Sydney      |                |           |          | Transportation                    | \$2,150,000.00 \$ | 2,150,000.00        | \$2,136,00      | 0.00 \$2,136,0   | 000.00 Won           | 8/6/2014  |            |
| th                  | ey sell many of<br>same items<br>t we do - need<br>follow up | Humongous A<br>Insurance  | llie Bellew | Madison     | IL             |           |          |                                   | \$2,150,000.00 \$ | 2,150,000.00        | \$              | 0.00             | \$0.00 Won           | 9/29/2014 |            |

## Conclusion

I hope you found Microsoft Dynamics 365 101: Basics for Sales Managers valuable, and it gets you on the way to making your team more productive and successful. There's a lot more to learn. Stay tuned for future Dyn365Pros E-books, webinars, videos and blogs.

### **Contact Information**

For more information or help, contact Dyn365Pros:

Email: info@Dyn365Pros.com Tel: 760-585-4248